# **Ccna 2 Lab [Answers](http://pdf-files.imahillbilly.com/download.php?q=Ccna 2 Lab Answers Chapter 9.pdf) Chapter 9.pdf**

**FREE PDF [DOWNLOAD](http://pdf-files.imahillbilly.com/download.php?q=Ccna 2 Lab Answers Chapter 9.pdf) [NOW!!!](http://pdf-files.imahillbilly.com/download.php?q=Ccna 2 Lab Answers Chapter 9.pdf)**

Source #2:

**Ccna 2 Lab [Answers](http://pdf-files.imahillbilly.com/download2.php?q=Ccna 2 Lab Answers Chapter 9.pdf) Chapter 9.pdf FREE PDF [DOWNLOAD](http://pdf-files.imahillbilly.com/download2.php?q=Ccna 2 Lab Answers Chapter 9.pdf)**

There could be some typos (or mistakes) below (**html to pdf converter** made them):

25 RESULTS

# **CCNA 2 Chapter 1 v5 Exam Answers 2016** | [CCNA5.NET](http://www.ccna5.net/ccna-2-chapter-1-v5-0-exam-answers-2013/551)

www.**ccna**5.net/**ccna**-**2**-**chapter**-1-v5-0-exam-**answers**-2013/551 **CCNA 2 Chapter 1 v5 Exam Answers 2016**. 1 What is one advantage of using the cutthrough switching method instead of the store-and-forward switching method?

# **CCNA 2 Chapter 4 v5 Exam Answers 2016** | [CCNA5.NET](http://www.ccna5.net/ccna-2-chapter-4-v5-0-exam-answers-2013/633)

www.**ccna**5.net/**ccna**-**2**-**chapter**-4-v5-0-exam-**answers**-2013/633 **CCNA 2 Chapter 4 v5 Exam Answers 2016**. 1 What type of IPv6 address is required as a minimum on IPv6 enabled interfaces? static global unicast link-local\*

# **CCNA Training » CCNA Lab [Challenges](http://www.9tut.com/category/ccna-lab-challenges)** - 9tut.com

www.**9**tut.com/category/**ccna**-**lab**-challenges Refer to the exhibit. You are tasked to configure Internet access for the users in your company. Your ISP has given you six public IP addresses in the range of 45.**9**.1 ...

#### **CCNA** 1 Final Exam **[Answers](http://ccnaanswers.com/ccna-1-final-exam-answers-2011/) 2011**

ccnaanswers.com › **CCNA** 1 - Network [Fundamentals](http://ccnaanswers.com/category/ccna-1-network-fundamentals/) (V4.0)

1. Due to a security violation, the router passwords must be changed. What information can be learned from the following configuration entries?

# **CCNA-Past Questions** with **Answers** and [Explanations](http://orbitco-ccna-pastquestions.com/)

orbitco-**ccna-pastquestions**.com All content on this website are for information purposes only, questions and **answers** found on this pages may be different from that of the real CCNA, so it's ..

## **CCNA** 1 **[Chapter](http://www.ccna5blog.com/ccna1chapter4examanswerv5038v5022015100/)** 4 Exam Answer v5 & v5.02 2015 (100%) | **CCNA** ...

www.**ccna**5blog.com/**ccna**1**chapter**4examanswerv5038v5022015100 1 â€" rollover, 2 â€" crossover, 3 â€" straight-through; 1 â€" rollover, 2 â€" straightthrough, 3 â€<sup>"</sup> crossover; 1 â€" crossover, 2 â€" straight-through, 3 â€" rollover

## **CCNA** Training » **CCNA Lab** Sim - [9tut.com](http://www.9tut.com/category/ccna-lab-sim)

#### www.**9**tut.com/category/**ccna**-**lab**-sim

Question. The topology below is running EIGRP. You are required to troubleshoot and resolve the EIGRP issues between the various routers. Use the appropriate show ...

# **CCNA 2** Final Exam [Answer](http://www.ccna5blog.com/ccna2finalexamanswerv5038v5022015100/) v5 & v5.02 2015 (100%) | **CCNA** v5

# ...

#### www.**ccna**5blog.com/**ccna2**finalexamanswerv5038v5022015100

Refer to the exhibit. A network administrator is configuring a router as a DHCPv6 server. The administrator issues a show ipv6 dhcp pool command to verify the ...

# **Answer CCNA [Security](http://www.invialgo.com/2015/answer-ccna-security-chapter-1-test-ccnas-v2-0/) Chapter 1 Test**  $â€$ **" CCNAS v2.0 ...**

www.invialgo.com/2015/**answer-ccna-security-chapter-1-test**-**ccnas**-v**2**-0 This post will share questions and **answers** for **CCNA Security Chapter 1 Test** v2.0. This questions and **answers** contributed by some good guys. Do say thanks to them.

# **CCNA Routing & [Switching](https://www.freeccnaworkbook.com/workbooks/ccna) Lab** Workbook | Free **CCNA** …

https://www.free**ccna**workbook.com/workbooks/**ccna**

In 2008 Free **CCNA** Workbook originally started as a sharable PDF but quickly evolved into the largest **CCNA** training **lab** website on the net! The website was founded in ...

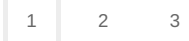